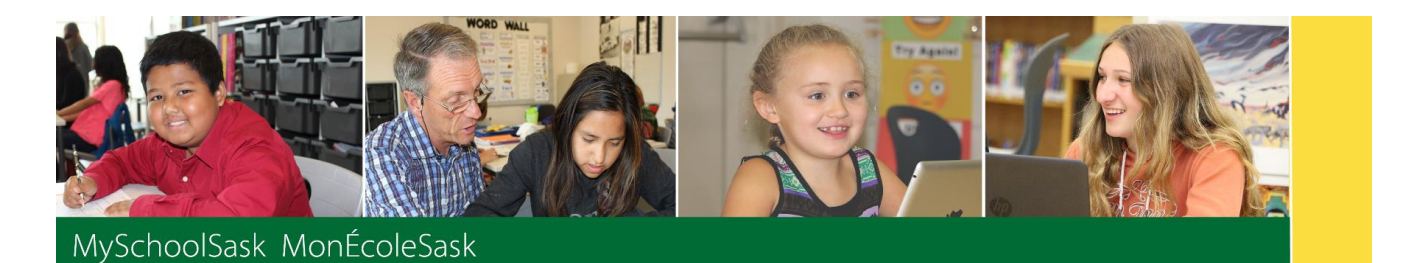

## **Glossary of MySchoolSask Terminology**

**Active** - an enrolment status indicating the student is actively enrolled **in at least one course in a school**  somewhere in the province.

**Base Term** - Number of Terms for the specified course section length (Schedule term) e.g., 9 week courses will have 4 base terms per year, semester courses will have 2 base terms per year and a full year course will have 1 base term per year.

**Build View** - Where Next Year school scheduling activities take place.

**Completion Date** - Date the student completed their course work for a class (it may be that the class is scheduled to continue on after the student has completed their course work).

**Conduct** - Student Incident

**EOY -** End of Year

**Global** - Another view of data on various database tables; only available with certain security roles

**Grade Term** - Reporting Period

**Graduated Student** - An enrollment status, NOT a grade

**Organizations** - A way of identifying levels: Provincial, Division and School levels.

**Pages** - Similar to webpages, set up in MySchoolSask for identified groups of people, e.g.**,** the L1 Information Station for Division support teams

**Primary School** – The home (base) school or school of record.

**Primary Students** - Students who have a primary (base) relationship with the school.

**Programs of Study -** Defines the requirements for program completion

**Reference Codes** - System codes

**Schedule Term** - The length of a section of a course. Each section of a course has a schedule term attached.

**Secondary School** - The secondary (non-base) school where students are cross-enroled.

**Secondary Students** - Students who have a secondary (non-base) relationship with the school.

**Staff View** - The view that teachers arrive at by default on login

**Template** - The method of displaying the relevant fields for specific data. There may be multiple templates.

**Transcript** - The record of a student's mark(s) in a given course; can be historical or current.

**Transcript Definition** - Attached to each course; defines the reporting periods and determines the number of grading columns and calculation methods

**Views** - Depending on their security roles, when end users login to MSS/MES, they will see a certain view by default - e.g., teachers will always default to Staff View

**YOG (year of graduation)** - Determines not only what year the student is anticipated to graduate from high school, but also the grade the student is in each year. To change the grade, one must change the YOG.

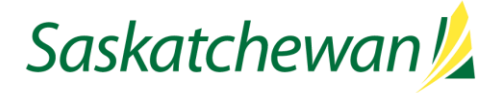

## saskatchewan.ca